# **ジェトロ長野・諏訪主催 2024年度 ウェビナー**

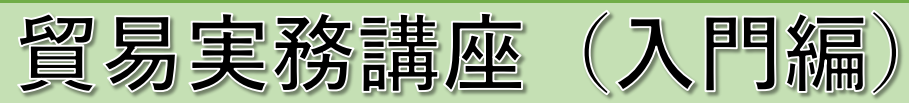

- □貿易実務経験の浅い方、これから輸出入に携わる方、貿易担当部署に新しく配属された方に オススメです。
- □貿易実務の全体構造を学びます。輸出・輸入の重要なルールや、貿易書類の読み方、コスト計算な ど貿易取引に必須の入門知識を網羅しています。

□新しい貿易(貿易情報の電子化)についても講義します。

- 開催日時: **2024年 5月23日(木)9時30分~16時00分**
- 方 式: **オンライン(ライブ配信のみ):Zoomアプリを使用**
- 講座内容: 1. EPA (経済連携協定) 等と初めての海外販売戦略 EPAの現状、新しい貿易(貿易情報の電子化)〔貿易手続きのデジタル化、 電子原産地証明書(e-CO)、船荷証券の電子化〕
	- 2. 契約交渉の基本五条件 商品及び品質条件、価格条件、数量条件、支払条件、船積条件
	- 3.貿易条件とインコタームズ【インコタームズ2020概要】
	- 4.基本的な輸出業務の流れ 海外取引と交渉の基礎
	- 5.易しい輸出コスト計算 ブレイクダウン方式、コストプラス方式、申込(offer)書面作成演習
	- 6. 船積書類(原産地証明書を含む)と輸出申告書 船積書類、インボイス、梱包明細書と船積依頼書、原産地証明書、保険証券、 船荷証券、輸出申告書
	- 7. 初めての輸出実践と入門演習 輸出と規制、買い手発掘、相手方調査、取引交渉と輸出実行
	- 8.基本的な輸入業務の流れ 電信送金方式による流れ
	- 9. 初めての輸入実践と入門演習 輸入と規制、輸入契約書作成、輸入貨物到着前後の事務処理、輸入申告書

# 10.入門演習総合

# 講 師:**中矢一虎法務事務所(司法書士/行政書士)代表 中矢一虎氏**

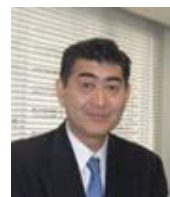

【講師紹介】神戸大学法学部卒業後、住友商事株式会社に入社。パリやロンドン駐在時には、 主に化学品の貿易取引に携わる。今日まで、欧米・ 中国・アジア・アフリカ・中東など世 界80カ国以上を国際取引にて歴訪した経験を持つ。現在、中矢一虎法務事務所の 代表を務 め、国際契約書の相談や作成を行う司法書士及び行政書士であり、日本貿易振興機構(ジェ トロ)貿易実務オンライン講座「英文契約編」 の監修も行った。大阪公立大学商学部講師、 各種団体が主催する講演会・研修会の講師としても幅広く活躍している。

主 催: ジェトロ長野・諏訪

受 講 料: 一般:5,000円/人、 <u>ジェトロ・メンバーズ</u>:3,000円/人 ※受講者ごとのお申込み手続きが必要です。集団受講はご遠慮ください。

定 員: 35名 (先着順、長野県内に事業所を有する企業・団体及び個人事業主に限ります)

お申込み: 次ページのご利用条件·免責事項、留意事項等をご確認の上、 以下URLよりお申込みください。

<https://www.jetro.go.jp/customer/act?actId=B0067159E>

申込締切: **2024年5月14日(火)12時00分**

**【お問合せ】貿易実務講座事務局:ジェトロ諏訪 担当: 植松・小松 TEL: 0266-52-3442 E-Mail: [suw@jetro.go.jp](mailto:suw@jetro.go.jp)**

## **【受講方法】**

1.お申込みの前に、 **「ウェビナーご利用条件・免責事項」、「留意事項」**をご確認ください。

≪**ウェビナーご利用条件・免責事項**≫

<https://www.jetro.go.jp/events/streaming/terms.html>

#### ≪**留意事項**≫

- ・端末1台で複数名受講(集団受講)はご遠慮願います。
- ・事前のご連絡・お申込みがなく、当日、端末1台にて複数人数での参加が認められた場合について は、その時点で参加をお断りする場合があります。また、次回の講座へのご参加についてもお断 りすることがあります。
- ・テキストの複写はご遠慮ください。
- ・申込締切日時(5月14日(火)12時00分)以降のキャンセルはお受けできません。 やむを得ずキャンセルのご連絡をいただいた場合にも受講料はお支払いいただきます。 (返金はいたしませんのでご了承ください)
- ・請求書を受領後、受講料を指定の期日までにお支払いください。
- 2.受講者毎に以下URLよりお申込み下さい。 <https://www.jetro.go.jp/customer/act?actId=B0067159E>
- 3.申込締切後、ご登録いただいているご住所に「テキスト」を送付します(送付先が異なる場合は、 お申込みの際ご要望等を入力する項目がございますので、そちらにご入力ください)。
- 4.受講日前日までに登録された個人メールアドレスに参加用URL、ミーティングID、パスワード、受講 番号をお知らせします。
- 5.当日は、接続開始時刻以降に各自の端末から送信されたURLにアクセスし、ミーティングID、パス ワードを入力して受講を開始してください。 (受講の際のお名前は事前にご連絡する受講番号に変更をお願いいたします)
- 6.原則として「カメラはON」(講師側からも受講者の皆さんの理解度等を把握したいため)、 「マイクはミュート」にてご参加をいただきます。
- 7.セミナー終了後にアンケートをお送りしますので、ご回答をお願いします。

# **【必要機器】**

・パソコン、ウェブカメラ(携帯端末やカメラ付PCも可)

## **【Zoomの利用】**

- ・原則Zoomアプリをダウンロード・インストールしてご参加いただきます。
- ・Zoom公式Webサイト<u>https://zoom.us/download#client\_4meetin</u>gにアクセスしダウンロードをお願い します。
- ・利用したことがある方も開催日までに<https://zoom.us/test> にアクセスし、「Zoom」の使用可否を 確認してください。
- ・現在のZoomの仕様では、自動アップデート機能がないため、必ず事前にバージョンを確認し、最 新版に保った状態でご参加ください。

### **【事前の接続テスト(希望者のみ)】**

接続に関し、ご希望の方には事前にジェトロ諏訪と受講者の間で接続テスト(所要時間10分程度)を 実施します。詳しくはお申込み後に別途ご案内します。(テスト日: 5/20 (月) 予定)

> **【お問合せ】貿易実務講座事務局:ジェトロ諏訪 担当: 植松・小松 TEL: 0266-52-3442 E-Mail: [suw@jetro.go.jp](mailto:suw@jetro.go.jp)**